Gent. Utente, arriverà al Suo indirizzo mail, una comunicazione:

Gentile............. La ringraziamo per aver aderito al nostro servizio online. Di seguito può trovare i dati per l'accesso al portale Patronato Acli (https://ilmiopatronato.info/)............ecc

## APPENA SI ACCEDE: METTERE NOME UTENTE E PASSWORD SEGNALATA **NELLA MAIL**

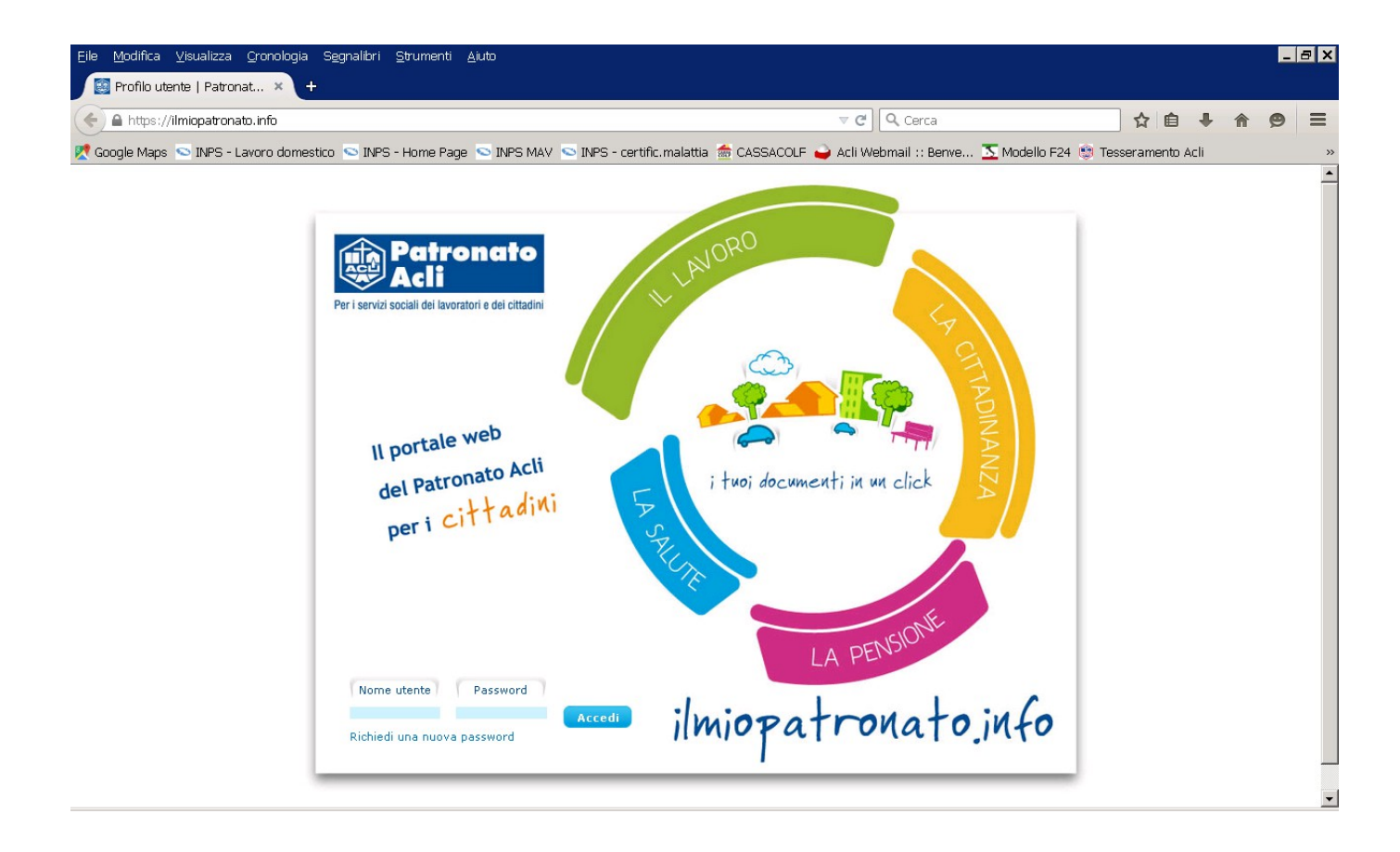

## *FA ACCEDERE SUBITO ALLA VIDEATA IN CUI VARIARE LA PASSWORD. VI CONSIGLIAMO DI VARIARLA IMMEDIATAMENTE ED INSERRE UNA PASSWORD DI VOSTRO USO FREQUENTE IN MODO CHE NON VENGA DA LEI DIMENTICATA*

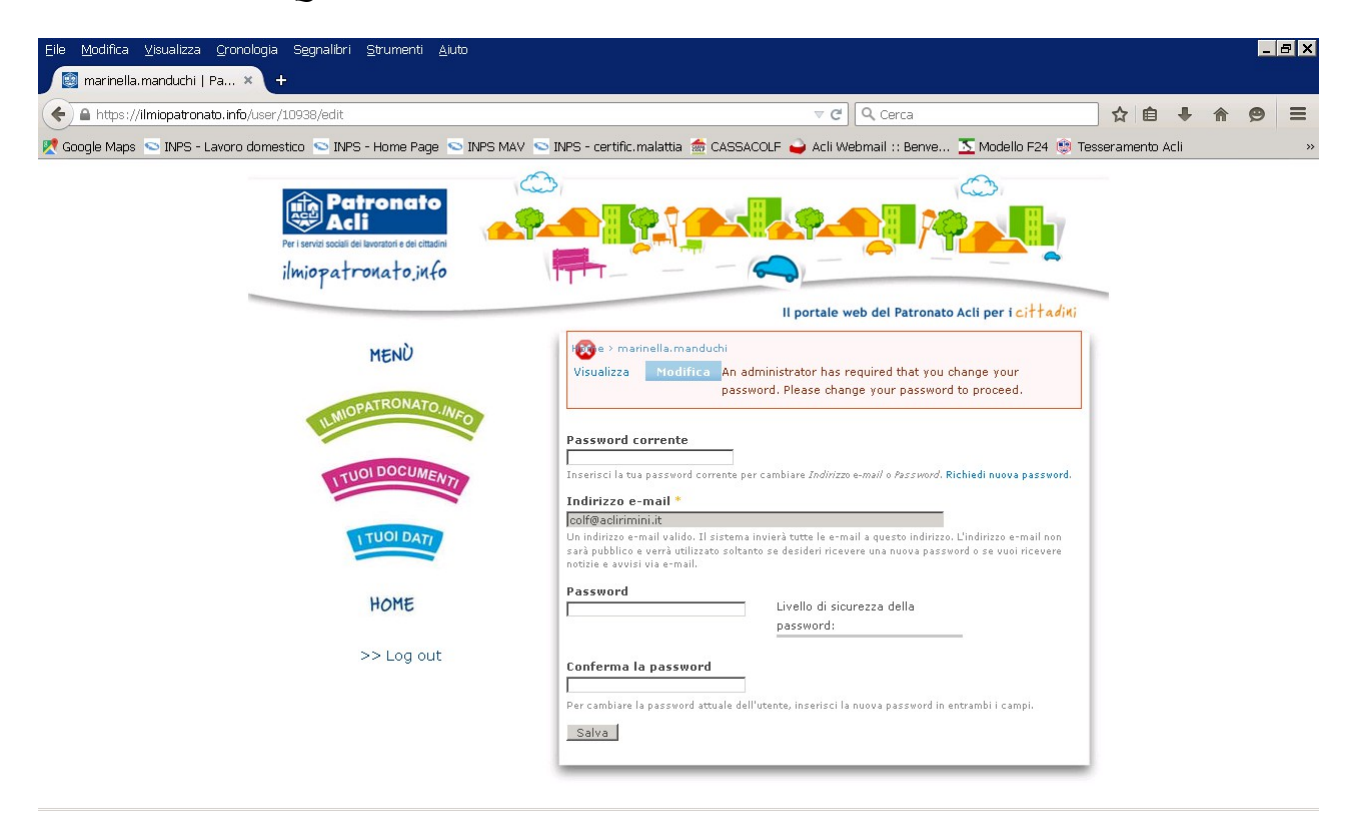

## QUESTA LA VIDEATA AL PRIMO ACCESSO

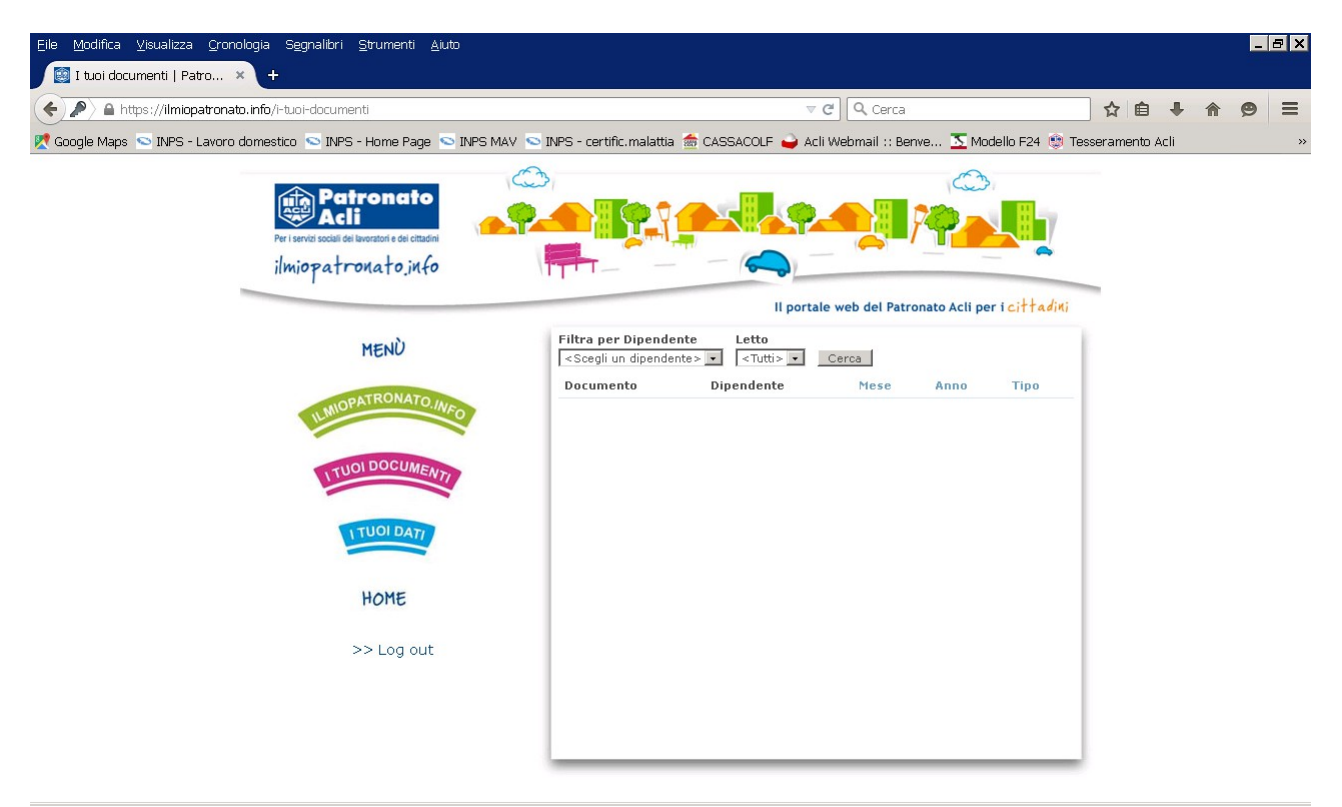

*APPENA SARANNO DA NOI CARICATI I PROSPETTI PAGA, IL SISTEMA OPERATIVO LE INVIERA' MAIL IN CUI LA SI AVVISA CHE ACCEDENDO AL SITO "ILMIOPATRONATO" POTRA' TROVARE –IN QUEST'ULTIMA PAGINA- IL PP IN FORMATO .PDF*